## Требования к оформлению и форматированию статей

1. Статья объемом до 5 полных страниц формата А4 в редакторе MS Office Word (без нумерации страниц в колонтитулах).

2. Размеры полей: левое – 20 мм, правое – 20 мм, верхнее – 20 мм, нижнее  $-20$  мм.

3. Шрифт для всей статьи, кроме таблиц – Times New Roman, размер – 14 pt, интервал – одинарный.

4. Таблицы шрифтом Times New Roman (размер – 12 pt, интервал – одинарный, без отступа); нумерация таблиц: шрифт Times New Roman, размер – 14 pt, по правому краю без заключительной точки; название таблиц в следующей строке: шрифт Times New Roman, размер – 14 pt, по центру, с заглавной буквы, без заключительной точки.

5. Иллюстрации (размером не менее 60х60 мм) выполнять в виде вставленного объекта «рисунок MS Word» (меню MS Word – «вставка»/«объект»/«рисунок MS Word»), шрифт подрисуночной надписи TimesNewRoman, курсив, размер – 12 pt, по центру, без заключительной точки. Пример*:* Рис*. 1.* Название иллюстрации*.* 

6. Формулы, даже состоящие из единственного символа, набираются только с использованием редактора формул Equation Editor или MathType. Категорически не допускается замена латинских и греческих букв сходными по начертанию русскими, а также знака суммы заглавной буквой сигма. Если необходимо использовать в формулах русские буквы, то их следует набирать в текстовом стиле. Формулы в обязательном порядке должны быть размечены.

7. Порядок размещения материала:

– название статьи (заглавными буквами, по центру, без заключительной точки, полужирный);

– пустая строка;

– сведения об авторах (не более трех), которые состоят из инициалов и фамилий в именительном падеже (по правому краю, через запятую, без заключительной точки, курсив);

– название организации/вуза/предприятия/учреждения, город страна (по правому краю, без заключительной точки, курсив);

– пустая строка;

– текст статьи (абзац 1,25 мм, ссылки на литературу в квадратных скобках);

– пустая строка;

– список использованной литературы приводится в конце основного текста статьи при необходимости (название «Список литературы» – по центру, без заключительной точки, полужирным; нумерация источников цифрами с точкой, шрифт Times New Roman, размер – 12 pt, интервал – одинарный). Источники в списке располагаются в порядке их упоминания/цитирования в тексте статьи.

## ОБРАЗЕЦ ОФОРМЛЕНИЯ СТАТЬИ

## НАЗВАНИЕ СТАТЬИ

И*.* О*.* Фамилия*,* И*.* О*.* Фамилия Название организации*,* г*. Zzz (*Россия*)* 

Текст статьи со ссылками на использованную литературу [1, с. 222] и ссылками на рисунок 1.

Рис*. 1.* Название рисунка*,* диаграммы*,* графика

Текст со ссылкой на формулу (1) … таблицу 1.

$$
X = Y + Z - 3ampambu,
$$
 (1)

где,  $X - \dots$ 

Таблица 1

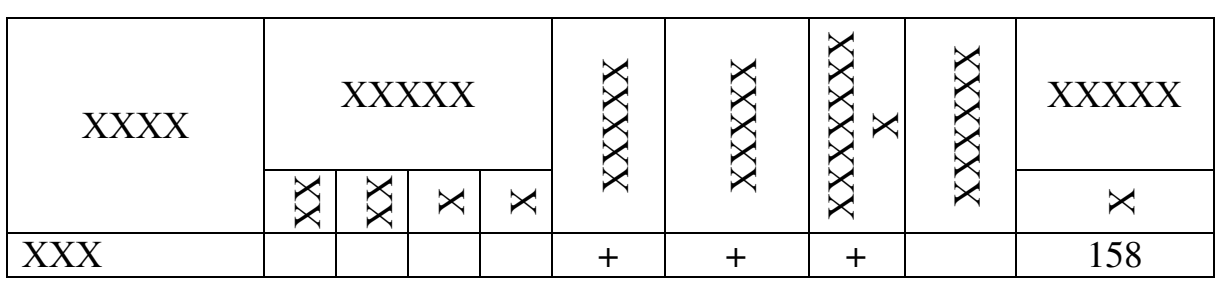

Название таблицы

Текст статьи…

Список литературы

1. Фамилия И. О., Фамилия И. О*.* Название. М., 2011. ХХ с.

2. Фамилия И.О. Название // Название периодического издания. Год издания. Номер издания. С. ХХ–ХХХ.

3. Фамилия И.О. Название. URL: ссылка на адрес электронного ресурса.